# **Abstract:**

**In this assignment we learned list manipulation, implications, unification, and how to write recursive programs in prolog using backtracking.**

# **Task 1: Map Coloring**

Blank Image:

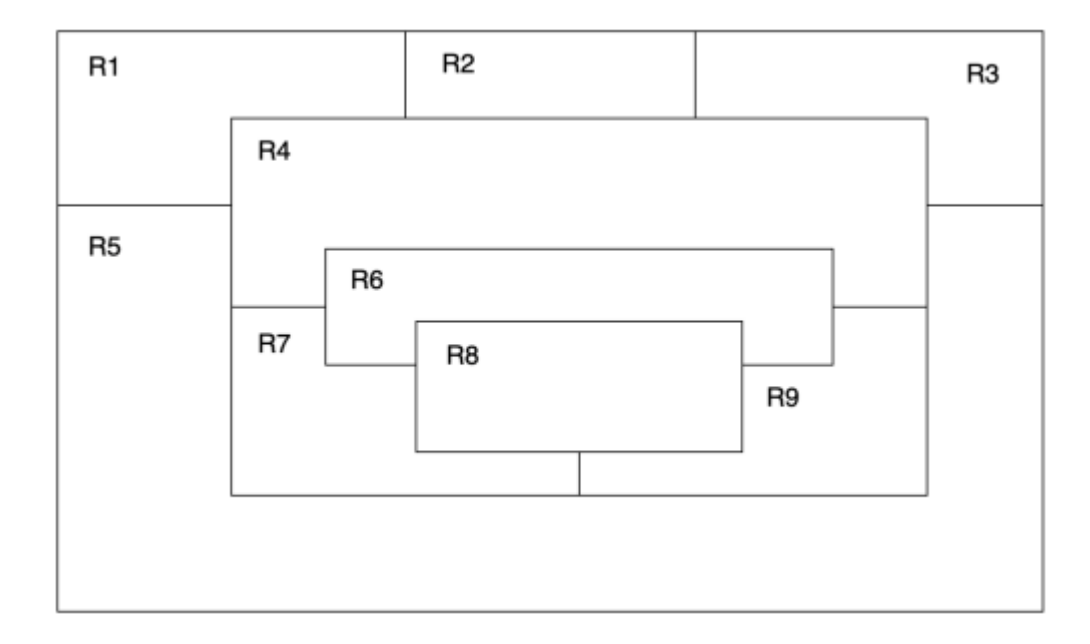

Source:

```
Demo:<br>%-----------------------
% File PA1T1.pro
% Line: Program to find a 4 color map rendering for R Map
% More: The colors used will be red, blue, green and orange.
% different(X,Y) :: X is not equal to Y
different(red, blue).
different(red, green).
different(red,orange).
different(green,blue).
different(green, orange).
different(green, red).
different(blue, red).
different(blue, green).
different(blue,orange).
different (orange, blue).
different(orange,green).
different (orange, red).
                                   % Coloring(R1,R2,R3,R4,R5,R6,R7,R8,R9) :: The Rs represent places on a map they are colored so that
none of the Rs that share a border are of the same color.
coloring(R1, R2, R3, R4, R5, R6, R7, R8, R9):
different(R1,R2),
different(R1,R4),
different(R1,R5),
different(R2,R3),
different(R2,R4),
different(R3,R4),
different(R3,R5),
different(R4,R5),
different(R4,R6),
different(R4,R7),
different(R4,R9),
different(R5, R7),
different(R5,R9),
different(R6,R7),
different(R6,R8),
different(R6,R9),
different(R7,R8),
different(R7,R9),
different(R8,R9)
```
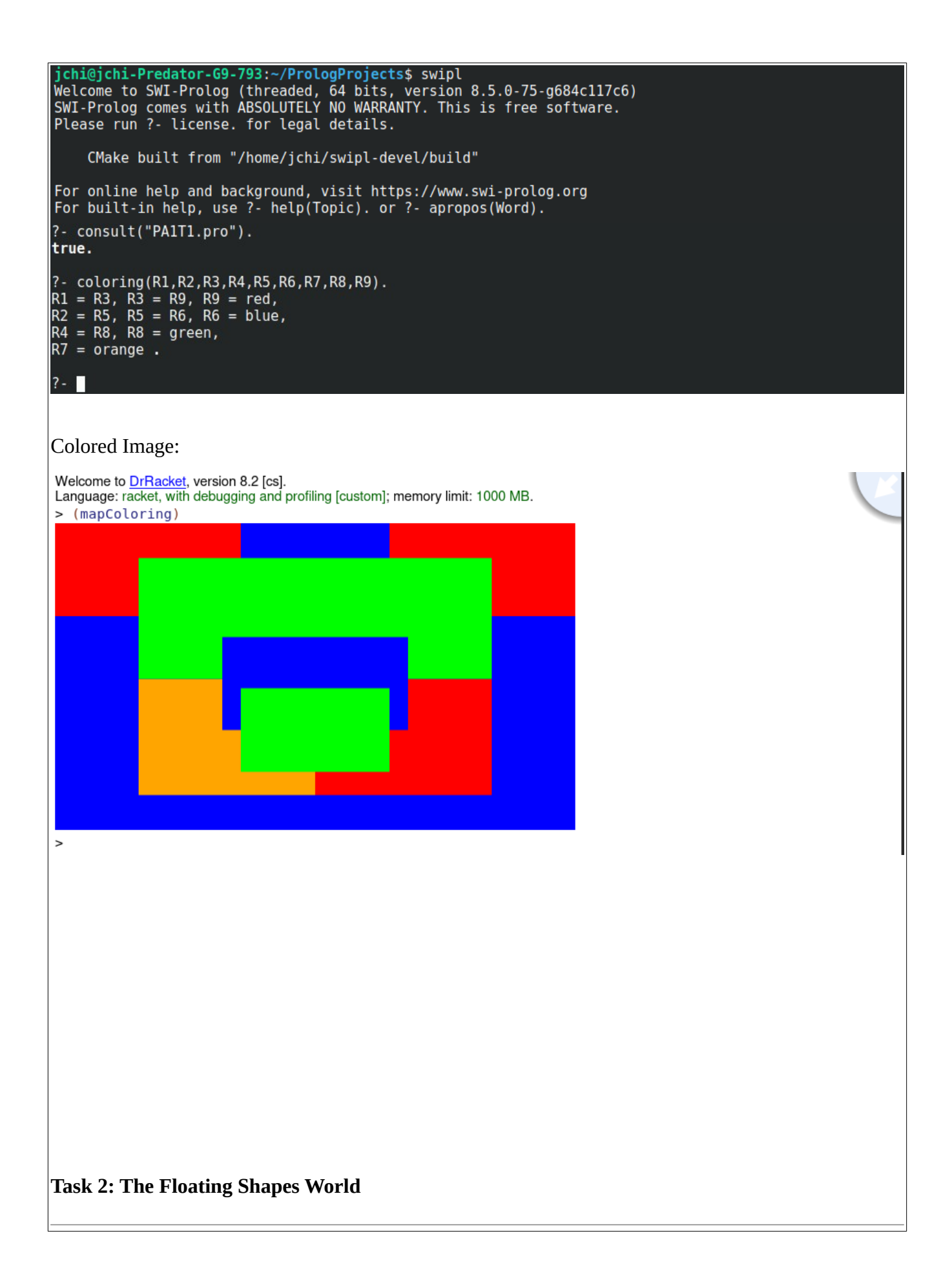

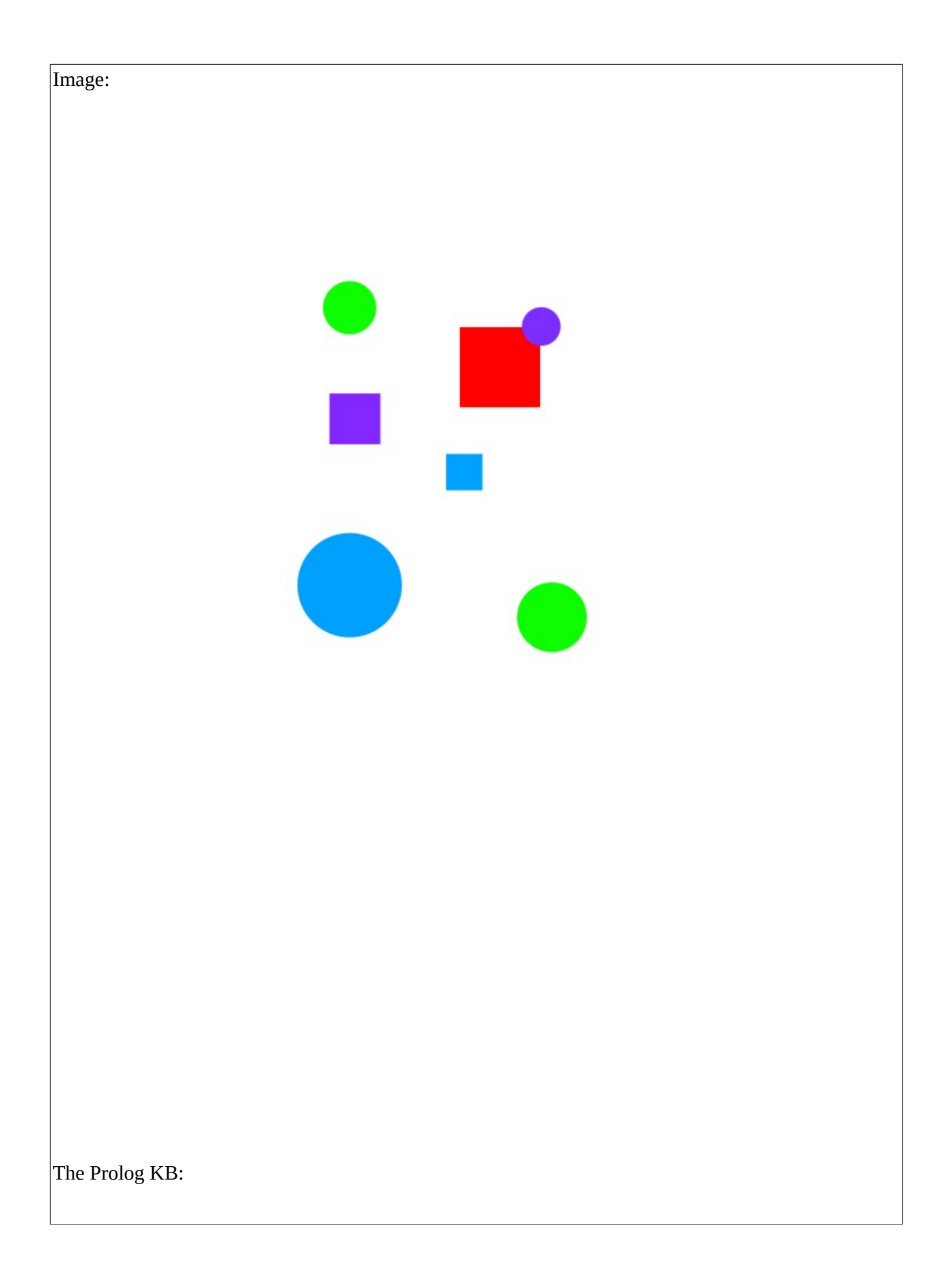

```
%--- File: shapes world 1.pro
%--- Line: Loosely represented 2-D shapes world (simple take on SHRDLU)
%----------------------
%--- Facts ...
%--- square(N,side(L),color(C) :: N is the name of a square with side L
%--- and color c
 square(sera,side(7),color(purple)).
 square(sara, side(5), color(blue)).
 square(sarah, side(11), color(red)).
%--- circle(N,radius(R),color(C) :: N is the name of a circle with
%--- radius R and color C
 circle(carla, radius(4), color(green)).
 circle(cora, radius(7), color(b\bar{l}ue)).<br>circle(connie, radius(3), color(purple)).
 circle(claire, radius(5), color(green)).
% Rules ...
%--- circles :: list the names of all of the circles
 circles :- circle(Name, _{-}, _{-}), write(Name), nl, fail.
 circles.
%--- squares :: list the names of all of the squares
 squares :- square(Name, \ldots ), write(Name), nl, fail.
 squares.
%--- shapes :: list the names of the shapes
shapes :- circles, squares.
blue(Name) : square(Name, olor(blue)).
blue(Name) : circle(Name, , color(blue)).%--- large(Name) :: Name is a large shape
large(Name) : area(Name, A), A \ge 100.
%--- small(Name) :: Name is a small shape
small(Name) : - area(Name, A), A < 100.
%--- area(Name,A) :: A is the area of the shape with name Name
area(Name,A) :- circle(Name, radius(R), ), A is 3.14 * R * R.
area(Name,A): square(Name,side(S), ), A is S * S.
```

```
Welcome to SWI-Prolog (threaded, 64 bits, version 8.5.0-75-g684c117c6)
SWI-Prolog comes with ABSOLUTELY NO WARRANTY. This is free software.<br>Please run ?- license. for legal details.
    CMake built from "/home/jchi/swipl-devel/build"
For online help and background, visit https://www.swi-prolog.org
For built-in help, use ?- help(Topic). or ?- apropos(Word).
?- consult("PA1T2.pro").
true.
?- listing(squares).
squares :-
    square(Name, \frac{1}{2}, \frac{1}{2}),
    write(Name),
    nl,
    fail.
squares.
true.
?- squares.
sera
sara
sarah
true.
?- listing(circles).
circles :-
    circle(\texttt{Name}, \_, \_),
    write(Name),
    nl,
    fail.
circles.
true.
?- circles.
carla
cora
connie
claire
true.
?- listing(shapes).
shapes :circles,
    squares.
true.
?- shapes
```

```
\begin{vmatrix} 1 & \cdot \\ \text{card} \end{vmatrix}cora
connie<br>claire
sera
sara
sarah
true.
?- blue(Shape).<br>Shape = sara ;<br>Shape = cora.
?- large(Name),write(Name),nl,fail.<br>cora<br>sarah
?- small(Name), write(Name), nl, fail.
carla
connie<br>claire
sera
sara
?- area(cora,A).<br>A = 153.86.
?- area(carla,A).<br>A = 50.24 .
```
 $? - \text{halt.}$ 

## **Task 3: Pokemon KB Interaction and Programming**

#### **Demo P1:**

```
jchi@jchi-Predator-G9-793:~/PrologProjects$ swipl
Welcome to SWI-Prolog (threaded, 64 bits, version 8.5.0-75-g684c117c6)
SWI-Prolog comes with ABSOLUTELY NO WARRANTY. This is free software.
Please run ?- license. for legal details.
    CMake built from "/home/jchi/swipl-devel/build"
For online help and background, visit https://www.swi-prolog.org
For built-in help, use ?- help(Topic). or ?- apropos(Word).
?- consult('pokemon.pro').
true.
?- cen(pikachu).
true.
?- cen(raichu).
false.
? - cen(P).P = pikachu;
P = bulbasaur;P = \text{caterpie};
P = charmander;
P = vulpix;P = poliwag ;
P = squirtle ;
P = staryu.
?- cen(P), write(P), nl, fail.
pikachu
bulbasaur
caterpie
charmander
vulpix
poliwag
squirtle
staryu
false.
?- evolves(squirtle, wartortle).
true.
?- evolves (wartortle, squirtle).
false.
?- evolves(squirtle,blastoise).
 alse.
```

```
? - evolves(X, Y), evolves(Y, Z).X = bulbasaur,<br>Y = ivysaur,<br>Z = venusaur ;
X = \text{caterpie},
Y = metapod,\overline{z} = butterfree ;
X = \text{charmander},
Y = charmeleon,Z = charizard;
X = \text{poliwaq},Y = poliwhirl,
Z = poliwrath ;
X = squirtle,
Y = wartortle,
Z = blastoise;
false.
?- evolves(X,Y), evolves(Y,Z), write(X), write(" --> " ), write(Z), nl, fail.
bulbasaur --> venusaur
caterpie --> butterfree
charmander --> charizard
poliwag --> poliwrath
squirtle --> blastoise
 false.
?- pokemon(name(PN), _, _, _), write(PN), nl, fail.
pikachu
raichu
bulbasaur
ivysaur
venusaur
caterpie
metapod
butterfree
charmander
charmeleon
charizard
vulpix
ninetails
poliwag
poliwhirl
poliwrath
squirtle
wartortle
blastoise
staryu
starmie
 false.
```
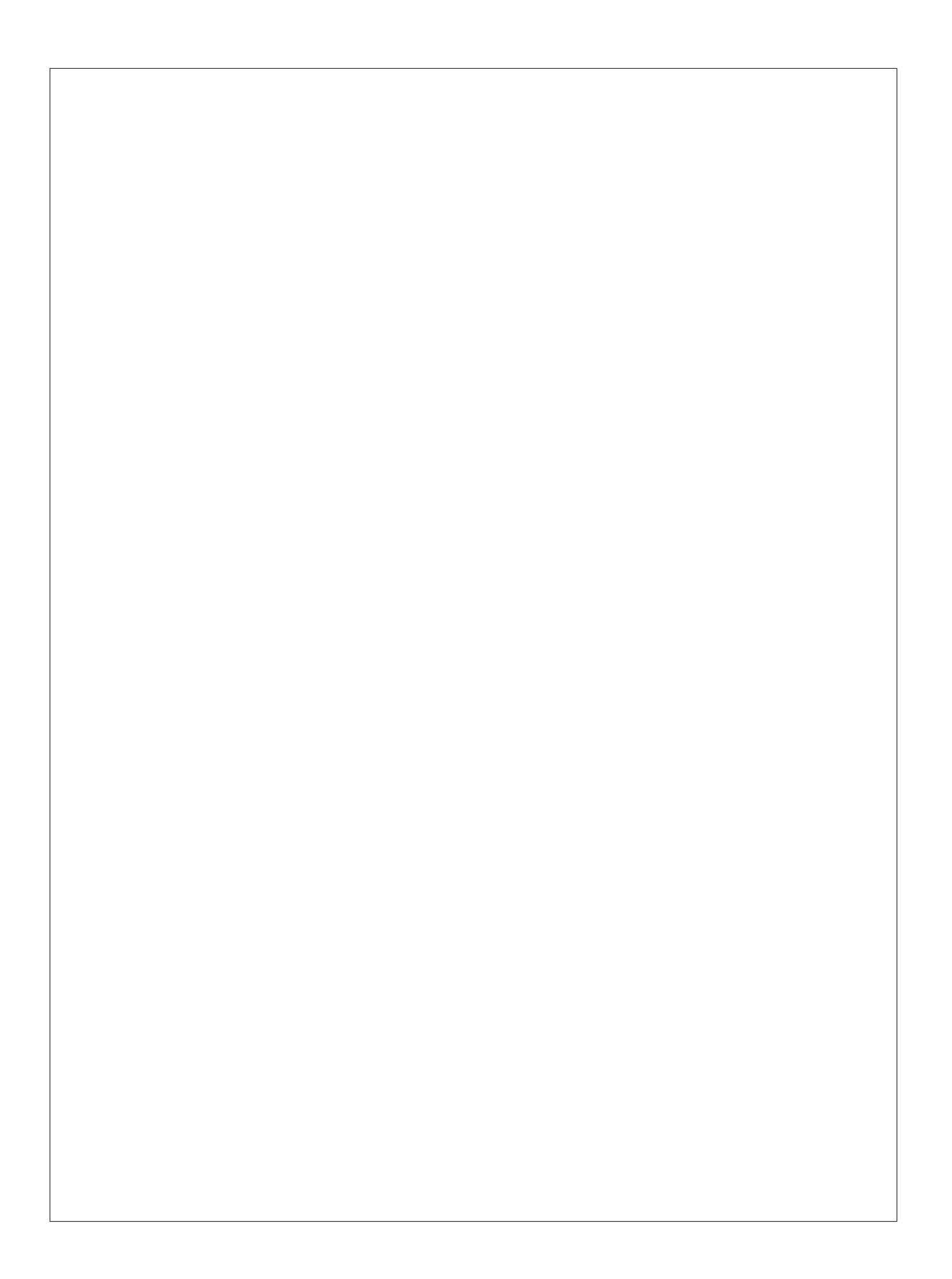

```
?- pokemon(name(poliwhirl), _,hp(X), _).<br>X = 80.
?- pokemon(name(butterfree), _, hp(X), _).<br>X = 130.
?- pokemon(name(N), \sqrt{ }, hp(X), \sqrt{ }, X>85, write(N), nl, fail.
raichu
venusaur
butterfree
 charizard
ninetails
poliwrath<br>blastoise
  false.
?- pokeron(\_ \, -1, attack(N,X)),X>60,write(N),nl,fail.<br>thunder-shock
 poison-powder
whirlwind<br>royal-blaze<br>fire-blast
?- cen(P),pokemon(name(P),_,hp(X),_),write(P),write(": "),write(X),nl,fail.<br>pikachu: 60<br>bulbasaur: 40<br>caterpie: 50<br>charmander: 50<br>vulpix: 60<br>poliwag: 60<br>poliwag: 60<br>starvu: 40
 staryu: 40
  false.
```

```
% --- File: pokemon.pro
% --- Line: Loosely represented 2-D shapes world (simple take on SHRDLU)
% --- cen(P) :: Pokemon P was "creatio ex nihilo"
cen(pikachu).
Gen(bulbasaur).
cen(caterpie).
cen(charmander).
cen(vulpix).
cen(poliwag).
cen(squirtle).
cen(staryu).
   % --- evolves(P,Q) :: Pokemon P directly evolves to pokemon Q
evolves (pikachu, raichu).
evolves(bulbasaur, ivysaur).
evolves(ivysaur, venusaur).
evolves (caterpie, metapod).
evolves (metapod, butterfree).
evolves (charmander, charmeleon).
evolves (charmeleon, charizard).
evolves(vulpix, ninetails).
evolves(poliwag,poliwhirl).
evolves(poliwhirl,poliwrath).
evolves(squirtle, wartortle).
evolves (wartortle, blastoise).
evolves (staryu, starmie).
% --- pokemon(name(N), T, hp(H), attach(A,D)) :: There is a pokemon with
% --- name N, type T, hit point value H, and attach named A that does
% --- damage D.
pokemon(name(pikachu), electric, hp(60), attack(gnaw, 10)).
pokemon(name(raichu), electric, hp(90), attack(thunder-shock, 90)).
pokemon(name(bulbasaur), grass, hp(40), attack(leech-seed, 20)).
pokemon(name(ivysaur), grass, hp(60), attack(vine-whip, 30)).
pokemon(name(venusaur), grass, hp(140), attack(poison-powder, 70)).
pokeron(name(caterpie), grass, hp(50), attack(gnaw, 20)).
pokemon(name(metapod), grass, hp(70), attack(stun-spore, 20)).
```

```
?- pokemon(name(PN), fire, , ), write(PN), nl, fail.
charmander
charmeleon
charizard
vulpix
ninetails
false.
?- pokemon(name(PN), T, , ), write(nks(name(PN), kind(T))), nl, fail.
nks(name(pikachu), kind(electric))
nks(name(raichu), kind(electric))
nks(name(bulbasaur), kind(grass))
nks(name(ivysaur), kind(grass))
nks(name(venusaur), kind(grass))
nks(name(caterpie), kind(grass))
nks(name(metapod), kind(grass))
nks(name(butterfree), kind(grass))
nks(name(charmander), kind(fire))
nks(name(charmeleon), kind(fire))
nks(name(charizard), kind(fire))
nks(name(vulpix), kind(fire))
nks(name(ninetails), kind(fire))
nks(name(poliwag), kind(water))
nks(name(poliwhirl), kind(water))
nks(name(poliwrath), kind(water))
nks(name(squirtle), kind(water))
nks(name(wartortle), kind(water))
nks(name(blastoise), kind(water))
nks(name(staryu), kind(water))
nks(name(starmie), kind(water))
false.
?- pokemon(name(PN), , , attack(waterfall, )).
PN = wartortle.
?- pokemon(name(PN), _, _, attack(poison-powder, _)).
PN = venusaur.
?- pokemon( ,water, ,attack(A, )),write(A),nl,fail.
water-gun
amnesia
dashing-punch
bubble
waterfall
hydro-pump
slap
star-freeze
false.
```
 **Extended Knowledge base:** 

```
pokemon(name(butterfree), grass, hp(130), attack(whirlwind, 80)).
pokemon(name(charmander), fire, hp(50), attack(scratch, 10)).
pokemon(name(charmeleon), fire, hp(80), attack(slash, 50)).
pokemon(name(charizard), fire, hp(170), attack(royal-blaze, 100)).
pokemon(name(vulpix), fire, hp(60), attack(confuse-ray, 20)).
pokemon(name(ninetails), fire, hp(100), attack(fire-blast, 120)).
pokemon(name(poliwag), water, hp(60), attack(water-gun, 30)).
pokemon(name(poliwhirl), water, hp(80), attack(amnesia, 30)).
pokemon(name(poliwrath), water, hp(140), attack(dashing-punch, 50)).
pokemon(name(squirtle), water, hp(40), attack(bubble, 10)).
pokemon(name(wartortle), water, hp(80), attack(waterfall, 60)).
pokemon(name(blastoise), water, hp(140), attack(hydro-pump, 60)).
pokemon(name(staryu), water, hp(40), attack(slap, 20)).
pokemon(name(starmie), water, hp(60), attack(star-freeze, 20)).
% --- display names() :: Displays all pokemon names
display names():- poker(n), , , ), write(N), nl, fail.
display names().
% --- display attacks :: Display all pokemons attacks
display attacks():- poker(, , attack(A, )), write(A), nl, fail.
display attacks.
                           % --- powerful(Name). :: There is a pokemon with N name that is powerful
\frac{1}{6} ... ( dma > 55 )
powerful(Name) :- pokemon(name(Name), , , attack( , DMG)), DMG > 55.
% --- tough(name(Name)). :: There is a pokemon with Name that is tough
\frac{1}{6} --- (HP > 100)
tough(Name) : - pokemon(name(Name), _, hp(HP), _), HP > 100.
% --- tyoe(Name, Type) :: There is a pokemon with Name and Type.
\mathbf{y}pe(Name,Type) :- pokemon(name(Name),Type, , ).
```

```
% --- dump_kind(Type). :: Dumps all Pokemon and attributes of those pokemon
dump_kind(Type):- pokemon(N,Type,HP,Attack), write(pokemon(N,Type,HP,Attack)), nl,fail.
% --- display cen() :: displays all of the "creati ex nihlo" pokemon
display_cen() :- cen(P), write(P), nl, fail.<br>display_cen().
% --- family(CenP) :: takes in a "creati ex nihilo" pokemon and deiplays evolution tree
family(X): evolves(X,Y),X\==Y,\+evolves(Y,_),write(X),write(" "),write(Y).<br>family(X):- evolves(X,Y),evolves(Y,Z),X\==Y, write(X),write(" "),write(Y),write(" "),write(Z).
                           % --- families() :: displays all families of pokemon.
families() :- family(\_), nl , fail.
families().
% --- linage(X) :: takes in a pokemon and outputs all info on subsequest evolutions
```
%linage(X):- evolves(X,Y)

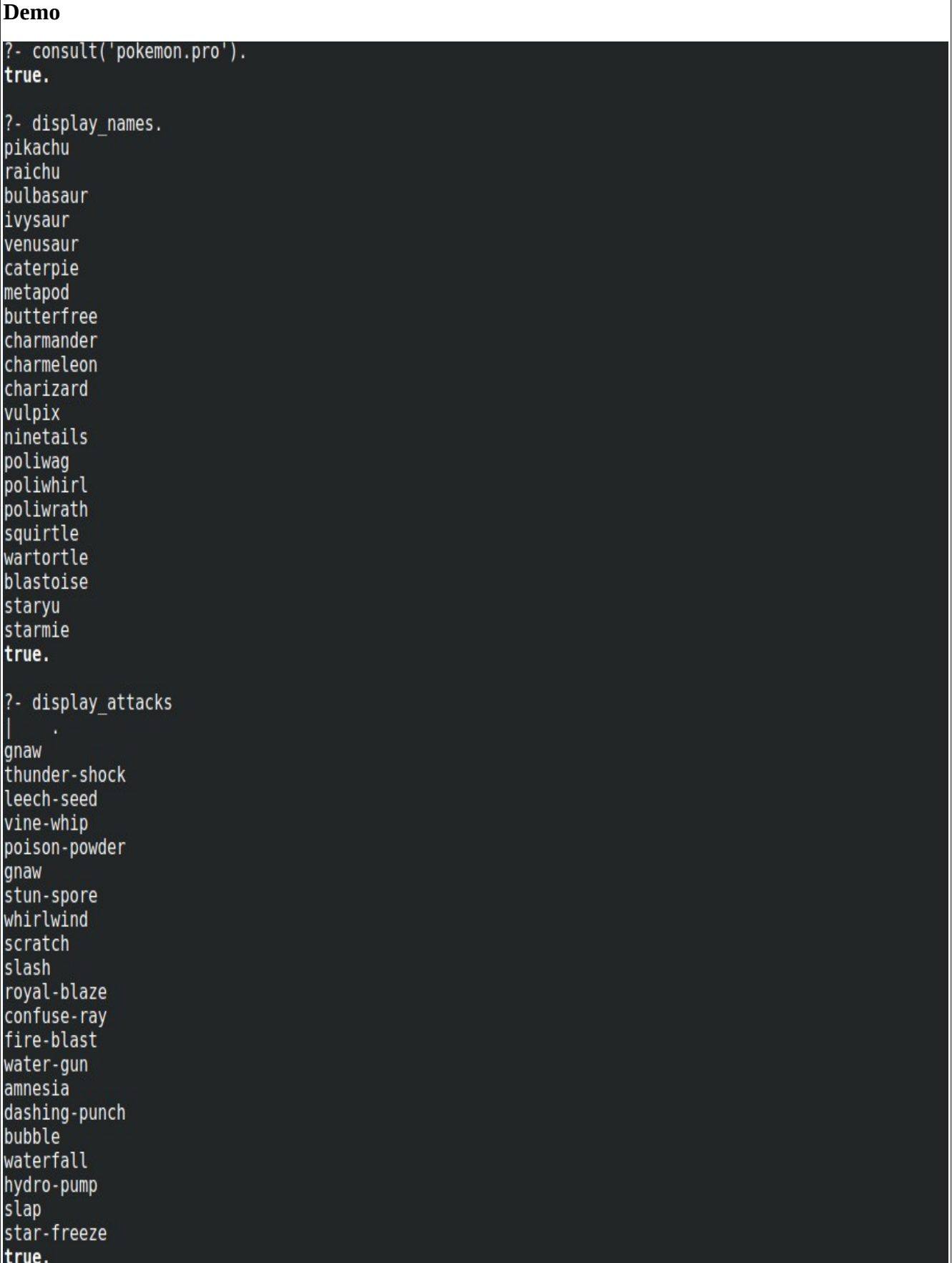

# **Demo Cont.**

```
?- powerful(pikachu).
false.
?- powerful(blastoise).
true.
?- powerful(X), write(X), nl, fail.
raichu
venusaur
butterfree
charizard
ninetails
wartortle
blastoise
false.
?- tough(raichu).
false.
?- tough (venusaur).
true.
?- tough (Name), write (Name), nl, fail.
venusaur
butterfree
charizard
poliwrath
blastoise
 false.
?- type(caterpie,grass).
true.
?- type(pikachu, water).
false.
?- type(N,electric).
N = pikachu;<br>N = raichu.
?- type(N,water),write(N),nl,fail.
poliwag
poliwhirl
poliwrath
squirtle
wartortle
blastoise
staryu
starmie
false.
```
### **Demo cont.**

```
?- dump kind(water).
pokemon(name(poliwag), water, hp(60), attack(water-gun, 30))
pokemon(name(poliwhirl),water,hp(80),attack(amnesia,30))
pokemon(name(poliwrath), water, hp(140), attack(dashing-punch, 50))
pokemon(name(squirtle), water, hp(40), attack(bubble, 10))
pokemon(name(wartortle),water,hp(80),attack(waterfall,60))
pokemon(name(blastoise),water,hp(140),attack(hydro-pump,60))
pokemon(name(staryu),water,hp(40),attack(slap,20))
pokemon(name(starmie),water,hp(60),attack(star-freeze,20))
false.
?- dump kind(fi).
file
                          file no
                                                      find in history
fileExtension
                          file prefix
                                                      find library
file alias path
                          file search
                                                     find nth0
file auto import
                          file search cache time
                                                     find predicate
file autoload directives file search path
                                                      find predicate
file base name
                          file shal
                                                      find sim pred
file char
                          file type
                                                      find subgoal
file char count
                          fileerrors
                                                      findall
file chars
                          filepos line
                                                      findall loop
file directory name
                                                      findnso\overline{ls}files
... skipped 8 rows
?- dump kind(water).
pokemon(name(poliwag), water, hp(60), attack(water-gun, 30))
pokemon(name(poliwhirl),water,hp(80),attack(amnesia,30))
pokemon(name(poliwrath), water, hp(140), attack(dashing-punch, 50))
pokemon(name(squirtle), water, hp(40), attack(bubble, 10))
pokemon(name(wartortle),water,hp(80),attack(waterfall,60))
pokemon(name(blastoise),water,hp(140),attack(hydro-pump,60))
pokemon(name(staryu),water,hp(40),attack(slap,20))
pokemon(name(starmie),water,hp(60),attack(star-freeze,20))
 'alse.
?- dump kind(fire).
pokemon(name(charmander),fire,hp(50),attack(scratch,10))
pokemon(name(charmeleon),fire,hp(80),attack(slash,50))
pokemon(name(charizard),fire,hp(170),attack(roval-blaze,100))
pokemon(name(vulpix),fire,hp(60),attack(confuse-ray,20))
pokemon(name(ninetails),fire,hp(100),attack(fire-blast,120))
 alse.
?- display cen.
pikachu
bulbasaur
caterpie
charmander
vulpix
poliwag
squirtle
staryu
```
#### **Demo cont.**

?- family(pikachu). pikachu raichu true. ?- family(squirtle).<br>squirtle wartortle blastoise true. ?- families. pikachu raichu ivysaur venusaur<br>metapod butterfree charmeleon charizard vulpix ninetails poliwhirl poliwrath<br>wartortle blastoise staryu starmie bulbasaur ivysaur venusaur<br>caterpie metapod butterfree charmander charmeleon charizard poliwag poliwhirl poliwrath squirtle wartortle blastoise true. ?- linage(caterpie).<br>pokemon(caterpie,grass,hp(50),attack(gnaw,20))<br>pokemon(metapod,grass,hp(70),attack(stun-spore,20))<br>pokemon(butterfree,grass,hp(130),attack(whirlwind,80))<br>pokemon(metapod grass hp(70) attack(stun-spore pokemon(metapod,grass,hp(70),attack(stun-spore,20))<br>pokemon(metapod,grass,hp(70),attack(stun-spore,20))<br>pokemon(butterfree,grass,hp(130),attack(whirlwind,80)) ralse ?- linage(metapod). pokemon(metapod,grass,hp(70),attack(stun-spore,20)) pokemon(butterfree,grass,hp(130),attack(whirlwind,80)) false.

?- linage(butterfree). **false** 

### **Task 4: Lisp Processing in Prolog**

#### **Head/Tail Exercises**

```
jchi@jchi-Predator-G9-793:~/PrologProjects$ swipl<br>Welcome to SWI-Prolog (threaded, 64 bits, version 8.5.0-75-g684c117c6)<br>SWI-Prolog comes with ABSOLUTELY NO WARRANTY. This is free software.
Please run ?- license. for legal details.
      CMake built from "/home/jchi/swipl-devel/build"
For online help and background, visit https://www.swi-prolog.org<br>For built-in help, use ?- help(Topic). or ?- apropos(Word).
?- consult('list processors.pro').
true.
?- first([apple], First).
First = appie.?- rest([apple], Rest).
Rest = [].
?- rest([c,d,e,f,g,a,b],Rest).<br>Rest = [d, e, f, g, a, b].
?- last([peach], Last).
Last = peach.
?- last([c,d,e,f,g,a,b],P).
P = b.
?- nth(0, [zero, one, two, three, four], Element).
Element = zero.
?- nth(3, [four, three, two, one, zero], Element).
Element = one.
?- writelist([red,yellow,blue,green,purple,orange]).
red
yellow
blue
green
purple
orange
true.
?- sum([],Sum).
Sum = 0.? - sum([2,3,5,7,11], Sum0fPrime).<br>SumOfPrime = 28.
```
**Source** % Code First % --- Fist(X,Y) :: takes in list in X and returns the head of a list in Y  $first([H] ]$ ,  $H$ ). % Code Rest 9. . . . . . . . . . . . . . % --- rest(X,Y) :: takes in a list X and returns tail of list in Y  $rest([T],T)$ . % Code Last % --- last(X,Y) :: recusrsivly looks at the tail of the list until tail is empty then return head.  $last([H[[]]], H)$ .  $last([$   $|T]$ , Result) : - last(T, Result). %------------------. . . . . . . . . . . . . . . . . . . % Code Nth % --- nth(X,Y) :: recursivly shrinks down list looking at tail until we reach the index we are look ing%for this is done by subtracting the N until it is zero this leaves us to the desired index  $nth(0, [H] ] , H).$ nth(N, [  $|\overline{T}|$ , E) :- K is N-1, nth(K,T,E). %-------------% Code Writelist % --- writelist(X) :: takes in a List and recursivly writes it to the screen until list is empty. writelist([]).  $writelist([H|T])$  :- write(H), nl, writelist(T). %-------------------% Code Sum . . . . . . . . . . . . % --- sum(X,Y) :: takes in a list X runs itslef on the tail of the rest of the list and assigns the %Head to the first of tail until list is empty while assigning the last tail to Sum of tail then add %ing it up from 0 to the the head brfore list was empty and so on.  $sum([],0)$ . sum([Head|Tail], Sum):sum(Tail,SumOfTail), Sum is Head + SumOfTail. Code Add first

#### Cont

```
8. . . . . . . . . . . . . . . . . .
% Code Product
% --- product(X,Y) :: takes in a list at X produces proudct of memembers of list as output.
product([],1).
product([Head|Tail],Product) :-<br>product(Tail,Product0fTail),
 Product is Head * ProductOfTail.
                 % Code Factorial
% --- factorial(N,Y):: takes in a positive number N and returns the factorial in Y
factorial(1,1).
factorial(N,Y) :-
 iota(N, ListOFNumbers),
 product(ListOFNumbers, Y).
         \frac{1}{6}..............
% Code make list
% --- make list(X,Y,Z) :: takes a postive integer as its first parmeter a data item as Y and a list
% with the data object being repreated X times Constraint: recursive.
make list(0, 1).
make List(X,\overline{Y}, [H|T]):X\geq 0,
 H is Y,
 XX is X-1,
 make list(XX,Y,T).
<u>%--------------</u>
         % Code but first
% ---but first([H|T],X) :: take in a non-empty list and returns tail of list
but first([ | T|, T).
% Code but last
% --- but last([H|T],X) :: takes in nonempty list as first arg and returns rdc as X
but last(\overline{[H|T]}, X):
 reverse([H|T], Y),
 but first(Y, Z),
 reverse(Z,X).
            % Code is palindrome
          9. . . . . . . . . . . . . . . .
% --- is palindrome(X) :: takes in a list as its parameter and succueds if list is a palendrome
is palindrome([]).
is palindrome([ |T|): T == [].
```
### **Source Cont.**

```
Source Cont.<br>is_palindrome(X):-<br>last(X,Z),first(X,O), 0==Z<mark>,</mark><br>but_last(X,Q),but_first(Q,V),
  is \bar{\mathsf{p}}alindrome(V).
% Code noun phrase
% --- noun phrase :: takes in a variable and produces a sentence Format:"The" adj Noun
noun_phrase(S):-<br>add_first(the,[],X),
  pick([omniscient,crowded,serious,depressed,lethal,victorious],Adj),<br>pick([quality,polish,drink,manager,cloth,sky,change,punsihment],N),<br>add_last(Adj,X,Z),<br>add_last(N,Z,S).
% Code Sentence
% --- sentence :: takes in a variable and produces a sentence witha NP followed by a past tnese verb
% followed by a NP
sentence(X):noun_phrase(Y),<br>noun_phrase(Y),<br>pick([was,beat,became,began,came,cost,found,fought], Past),
  noun_phrase(U),<br>add_last(Past,Y,V),
  first(U, F),<br>rest(U,REST),
  rest(0,REST),<br>first(REST,K),<br>rest(REST,WE),<br>first(WE,L),<br>add_last(K,Z,M),<br>add_last(K,Z,M),
  add last(L,M,X).
```
# **Example list processing**

```
?- consult('list processors.pro').
true.
?- add first(thing, [], Result).
Result = [thing].?- add first(racket, [prolog, haskell, rust], Languages).
Lanquages = [racket, prolog, haskell, rust].?- add last(thing, [], Result).
Result = [thing].
?- add last(rust,[racket,prolog,haskell],Languages).
Languages = [racket, prolog, haskell, rust] .
? - <i>iota</i>(5, <i>Iota</i>5).Iota5 = [1, 2, 3, 4, 5].
? - <i>iota</i>(9, <i>Iota</i>9).Iota9 = [1, 2, 3, 4, 5, 6, 7, 8, 9].
?- pick([cherry,peach,apple,blueberry],Pie).
Pie = peach.
?- pick([cherry, peach, apple, blueberry], Pie).
Pie = cherry.
?- pick([cherry, peach, apple, blueberry], Pie).
Pie = peach .
?- pick([cherry, peach, apple, blueberry], Pie).
Pie = blueberry.
?- pick([cherry, peach, apple, blueberry], Pie).
Pie = apple .?- pick([cherry, peach, apple, blueberry], Pie).
Pie = apple .?- make set([1,1,2,1,2,3,1,2,3,4], Set).
Set = [\bar{1}, 2, 3, 4].
?- make set([bit,bot,bet,bot,bot,bit],B).
B = [bet, bot, bit].
```
# **Demo**

```
?- consult('list processors.pro').
true.
?- product([],P).
P = 1.?- product([1,3,5,7,9],Product).
Product = 945.?- iota(9, Iota), product(Iota, Product).
Iota = \begin{bmatrix} 1 \\ 2 \\ 3 \\ 4 \\ 5 \\ 6 \\ 7 \\ 8 \\ 9 \\ \end{bmatrix}Product = 362880.
?- make list(7, seven, Seven).
Seven = [seven, seven, seven, seven, seven, seven, seven] .
?- make_list(8, 2, List).
List = \overline{[2, 2, 2, 2, 2, 2, 2, 2, 2]}.
?- but first([a,b,c],X).
X = [b, c].
?- but last([a,b,c,d,e],X).
X = [a, b, c, d].? - is pais palindrome is paren
?- is palindrome(\overline{[x]}).
true \overline{\cdot}? - is\_palindrome([a,b,c]).
 false.
? - is palindrome([a,b,b,a]).true.
?- is palindrome([1,2,3,4,5,4,2,3,1]).
 ialse.
?- is palindrome([c, o, f, f, e, e, e, e, f, f, o, c]).
true.
?- noun phrase(NP).
NP = [t\bar{he}, omniscient, drink].
?- noun phrase(NP).
NP = [the, omniscient, polish]
```
### **Cont.**

```
?- noun phrase(NP).
NP = [t\bar{he}, victorious, punishment].
?- noun phrase(NP).
NP = [t\bar{h}\dot{e}, victorious, polish].? - sentence(S).S = [the, serious, sky, beat, the, victorious, punsihment].
?- sentence(S).<br>S = [the, victorious, polish, fought, the, omniscient, change].
?- sentence(S).<br>S = [the, crowded, punishment, beat, the, victorious, drink] .? - sentence(S).S = [the, victorious, polish, found, the, crowded, sky].?- sentence(S).
S = [the, crowded, sky, cost, the, crowded, cloth].
? - sentence(S).S = [the, depressed, quality, cost, the, serious, sky].?- sentence(S).<br>S = [the, omniscient, drink, came, the, lethal, change] .
? - sentence(S).
S = [the, serious, change, fought, the, victorious, quality].
? - sentence(S).
S = [the, <i>victorious, drink, came, the, victorious, sky]</i>.? - sentence(S).S = [the, lethal, change, fought, the, omniscient, manager].
? - sentence(S).S = [the, crowded, cloth, began, the, serious, drink].
?- sentence(S).<br>S = [the, lethal, quality, began, the, omniscient, quality] .
```
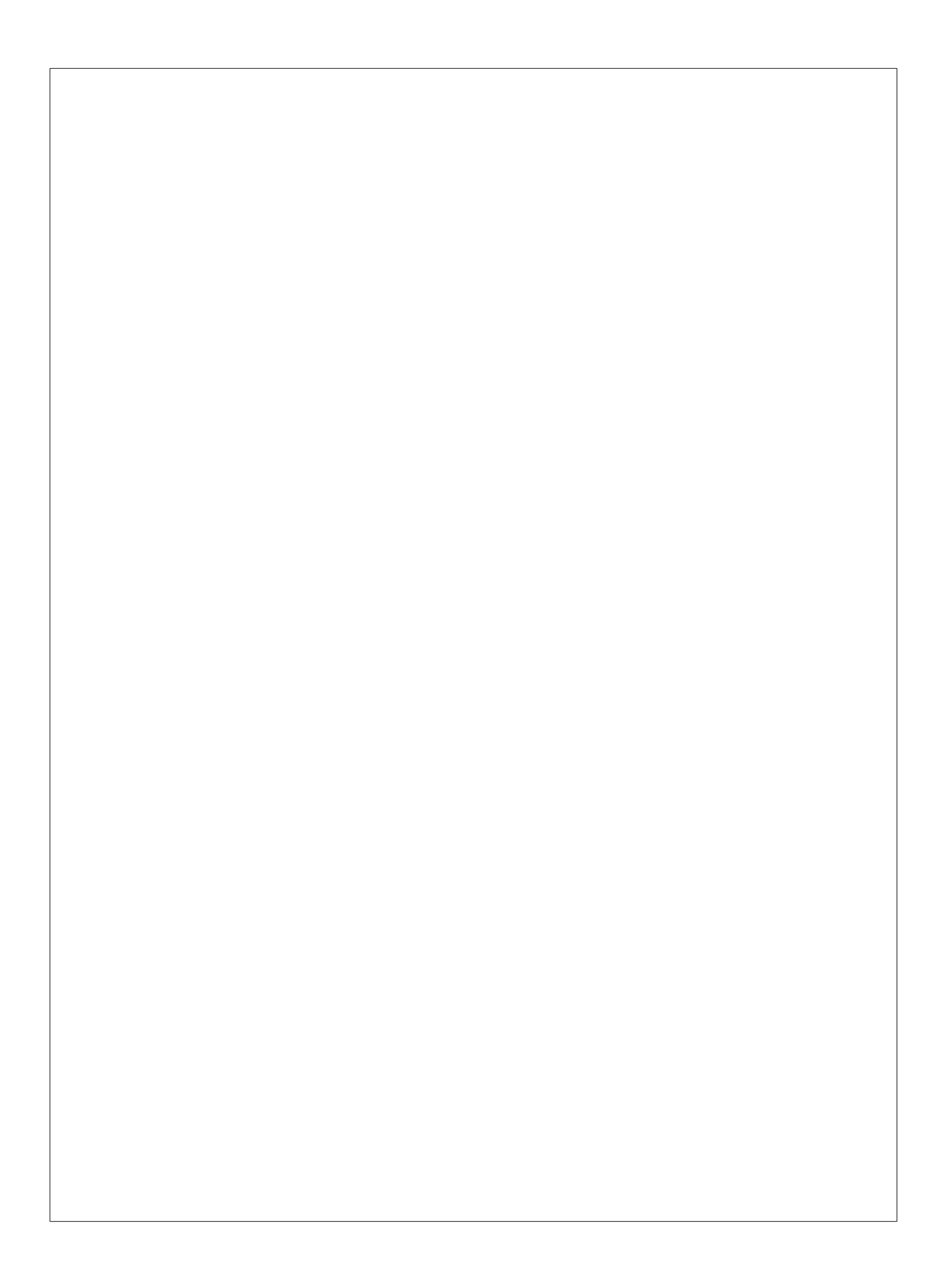